# Building Java Programs

Chapter 4

Lecture 4-1: Scanner; if/else

reading: 3.3 - 3.4, 4.1, 4.5

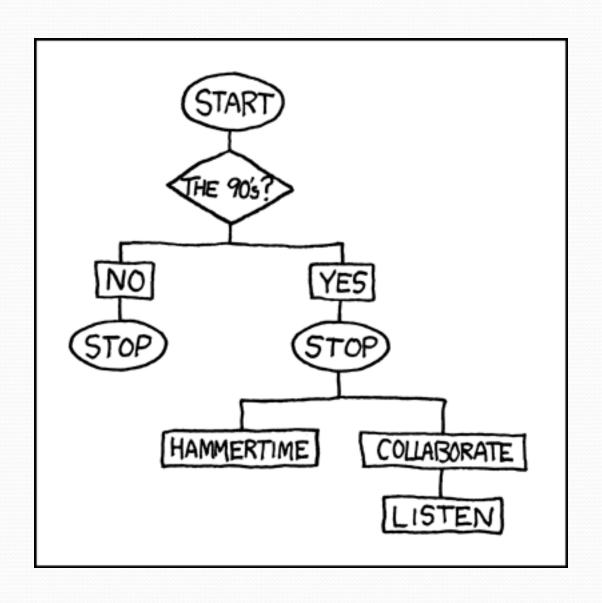

# Interactive Programs with Scanner

reading: 3.3 - 3.4

## Interactive programs

- We have written programs that print console output.
- It is also possible to read input from the console.
  - The user types the input into the console.
  - The program uses the input to do something.
  - Such a program is called an interactive program.

#### Interactive programs

- Interactive programs can be challenging.
  - Computers and users think in very different ways.
  - Users tend to "misbehave".

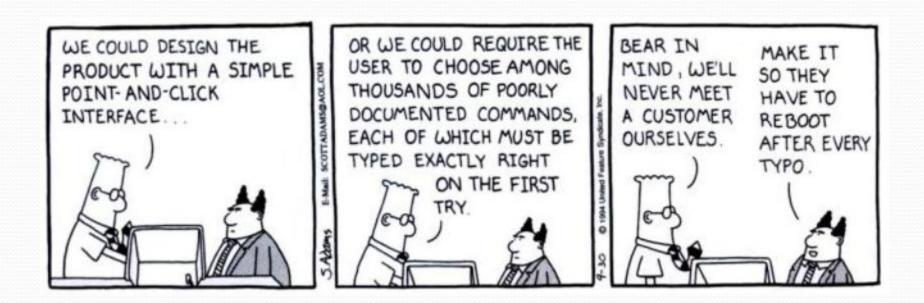

#### Scanner

- Scanner: An object that can read input from many sources.
  - Communicates with System.in
  - Can also read from files (Ch. 6), web sites, databases, etc...
- The Scanner class is found in the java.util package.

```
import java.util.*; // so you can use Scanner
```

• Constructing a Scanner object to read console input:

```
Scanner name = new Scanner(System.in);
```

Example:

```
Scanner console = new Scanner (System.in);
```

#### Scanner methods

| Method       | Description                               |
|--------------|-------------------------------------------|
| nextInt()    | reads an int from the user and returns it |
| nextDouble() | reads a double from the user              |
| next()       | reads a one-word String from the user     |
| nextLine()   | reads a one-line String from the user     |

- Each method waits until the user presses Enter.
  - The value typed by the user is returned.

```
System.out.print("How old are you? "); // prompt
int age = console.nextInt();
System.out.println("You typed " + age);
```

 prompt: A message telling the user what input to type.

#### Scanner example

```
import java.util.*; // so that I can use Scanner
 public class UserInputExample {
     public static void main(String[] args) {
         Scanner console = new Scanner(System.in);
       → System.out.print("How old are you? ");
                                                        age
       int age = console.nextInt();
                                                      years
       \rightarrow int years = 65 \neq age;
       → System.out.println(years + " years until retirement!");
Console (user input/underlined):
 How old are you? 12 ←
 53 years until retirement!
```

#### Scanner example 2

```
import java.util.*;  // so that I can use Scanner

public class ScannerMultiply {
    public static void main(String[] args) {
        Scanner console = new Scanner(System.in);

        System.out.print("Please type two numbers: ");
        int num1 = console.nextInt();
        int num2 = console.nextInt();

        int product = num1 * num2;
        System.out.println("The product is " + product);
    }
}
```

Output (user input underlined):

```
Please type two numbers: 86 The product is 48
```

The Scanner can read multiple values from one line.

#### Input tokens

- token: A unit of user input, as read by the Scanner.
  - Tokens are separated by whitespace (spaces, tabs, new lines).
  - How many tokens appear on the following line of input?

```
23 John Smith 42.0 "Hello world" $2.50 " 19"
```

When a token is not the type you ask for, it crashes.

```
System.out.print("What is your age? ");
int age = console.nextInt();
```

#### Output:

```
What is your age? <a href="mailto:Timmy">Timmy</a>
java.util.InputMismatchException
at java.util.Scanner.next(Unknown Source)
at java.util.Scanner.nextInt(Unknown Source)
...
```

#### Scanners as parameters

 If many methods need to read input, declare a Scanner in main and pass it to the other methods as a parameter.

```
public static void main(String[] args) {
    Scanner console = new Scanner(System.in);
    int sum = readSum3(console);
    System.out.println("The sum is " + sum);
// Prompts for 3 numbers and returns their sum.
public static int readSum3(Scanner console) {
    System.out.print("Type 3 numbers: ");
    int num1 = console.nextInt();
    int num2 = console.nextInt();
    int num3 = console.nextInt();
    return num1 + num2 + num3;
```

## Program puzzle

Consider changing the output to include the minimum value:

```
Type 3 numbers: <u>8 6 13</u>
The average is 9.0
The minimum value is 6
```

How would we change the previous program?

```
public static void main(String[] args) {
    Scanner console = new Scanner(System.in);
    int sum = readSum3(console);
    double average = sum / 3.0
    System.out.println("The average is " + average);
    // What goes here?
}

public static int readSum3(Scanner console) {
    System.out.print("Type 3 numbers: ");
    int num1 = console.nextInt();
    int num2 = console.nextInt();
    int num3 = console.nextInt();
    return num1 + num2 + num3;
}
```

### Can't return multiple values!

```
import java.util.*; // so that I can use Scanner
public class Average {
    public static void main(String[] args) {
        Scanner console = new Scanner(System.in);
        System.out.print("Type 3 numbers: ");
        int num1 = console.nextInt();
        int num2 = console.nextInt();
        int num3 = console.nextInt();
        double average = (num1 + num2 + num3) / 3.0;
        System.out.println("The average is " + average);
        System.out.println("The minimum value is " +
                      Math.min(num1, Math.min(num2, num3)));
```